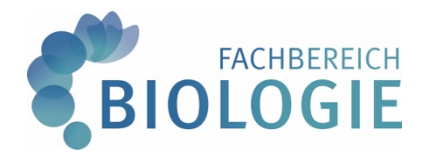

# Informationen des Fachbereichs Biologie zum neuen Campus-Management-System (CMS) für Studierende in den MSc-Studiengängen Biowissenschaften Biotechnologie und Molekulare Biomedizin

(Stand: 10.2023)

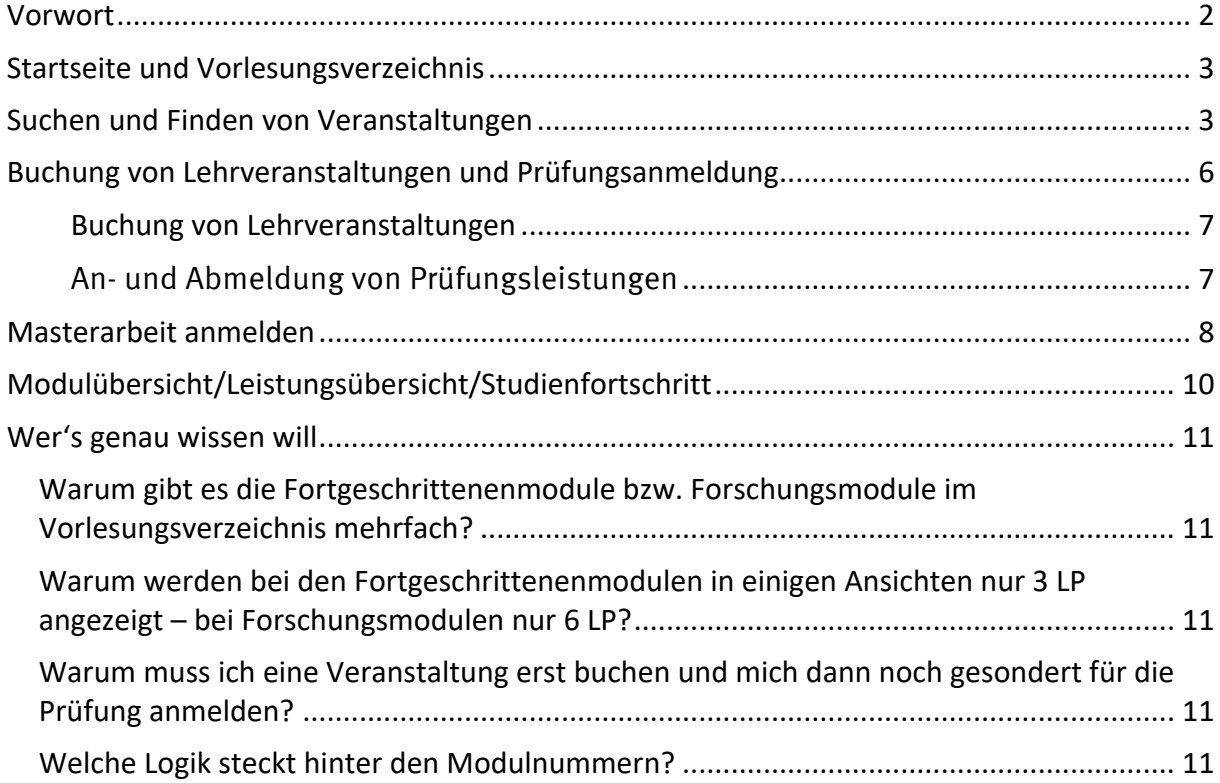

## Vorwort

Liebe Studierende in den MSc-Studiengängen

- Biowissenschaften
- Biotechnologie und
- Molekulare Biomedizin,

mit langer Verzögerung und größeren technischen Problemen ist im SoSe 2023 das neue Campus-Management-System (CMS) an den Start gegangen. Aus vielen Rückmeldungen wissen wir, dass es an einigen Stellen noch etliche Probleme gibt; das trifft im Besonderen das Projektleitungsmodul mit mehreren Prüfungselementen, die sich über die Semestergrenze hinziehen.

Wir bitten Sie, Ihre Leistungsdaten zu kontrollieren und Robert Klapper (klapper@unimuenster.de) alle Fehler und Unregelmäßigkeiten mitzuteilen (Module, die sich nicht buchen lassen; Prüfungen, die sich nicht anmelden lassen; falsche Modultitel oder Modulverantwortliche). Beschreiben Sie bei der Fehlermeldung das Problem konkret und fügen möglichst auch screenshots bei.

Auf den folgenden Seiten haben wir Ihnen zusammengestellt, welche Funktionen Ihnen im neuen CMS zur Verfügung stehen, wie Sie im Vorlesungsverzeichnis Informationen zu Modulen finden, eine Übersicht über bereits absolvierte Module generieren, sich für Veranstaltungen und Prüfungen an- und abmelden, ein Transcript of Records erstellen lassen können und sich für die Masterarbeit anmelden können.

Wir sind uns sicher, dass auch im kommenden Semester noch nicht alles rund laufen wird und auch noch einige Verbesserungen erforderlich sind; dennoch hoffen wir, dass wir Ihnen mit der Kurzanleitung den Einstieg in das neue CMS etwas erleichtern können.

Mit freundlichen Grüßen

Maria Sieverdingbeck und Robert Klapper

# Startseite und Vorlesungsverzeichnis

Über die Seite https://service.uni-muenster.de/go können Sie die Funktionen des CMS aufrufen. Sie kennen einige Funktionen ggf. bereits von der Rückmeldung und der Erstellung Ihres Semestertickets. Dadurch, dass Sie sich authentifizieren müssen, um auf diese Seite zu gelangen (mit WWU Nutzerkennung und WWU Passwort), sind die nachfolgenden Angaben bereits personalisiert.

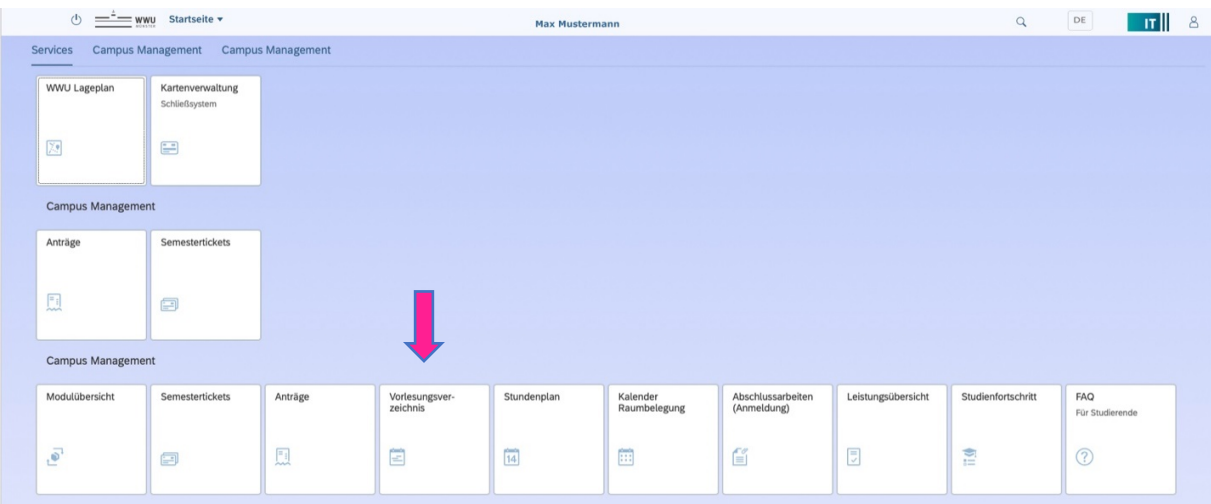

So oder so ähnlich sollte dann die Startseite aussehen (Abb. 1):

Abbildung 1: Einstiegsseite

Sie können via drag and drop die Elemente nach Ihren eigenen Vorstellungen umsortieren.

### Suchen und Finden von Veranstaltungen

Nach Auswahl der Funktion "Vorlesungsverzeichnis" (s. Pfeil in Abb. 1) gelangen Sie zu einem personalisierten Vorlesungsverzeichnis für das aktuelle Semester (Abb. 2); d.h. es wird Ihren Ihr eigener Studiengang (MSc Biowissenschaften, MSc Biotechnologie oder MSc Molekulare Biomedizin) mit dem entsprechenden Fach (Biowissenschaften, Biotechnologie oder Molekulare Biomedizin) angezeigt und die zugehörige Prüfungsordnungsversion (PO 2010 für alle, die das Studium vor dem SoSe 2023 und PO 2023, für alle, die das Studium ab dem SoSe 2023 aufgenommen haben), die für Sie gilt.

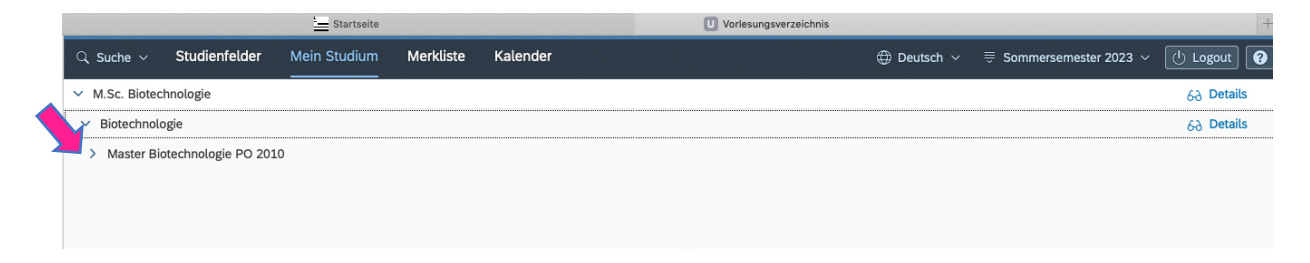

Abbildung 2: Seite "Mein Studium" im Vorlesungsverzeichnis am Beispiel des MSc-Studiengangs Biotechnologie für die PO-Version 2010

Wenn Sie dann das letzte Auswahlmenü unter der Prüfungsordnungsversion ausklappen (s. Pfeil in Abb. 2), erhalten Sie eine Übersicht der Ihrem Studiengang gem. Prüfungsordnung zugrunde liegenden Module (Abb.3). Im gezeigten Beispiel des Studiengangs MSc Biotechnologie (PO 2010) sind das die Pflichtmodule Allgemeine Biotechnologie sowie Patentrecht und Innovationsmanagement, 4 Fortgeschrittenen- und 2 Forschungsmodule aus dem Wahlpflichtbereich sowie das Projektleitungsmodul und die Module der Masterphase (Methodische Grundlagen der experimentellen Lebenswissenschaften, Organisatorische Grundlagen der experimentellen Lebenswissenschaften, Master-Modul). Je nach Studiengang und PO-Version kann die Liste etwas unterschiedlich aussehen.

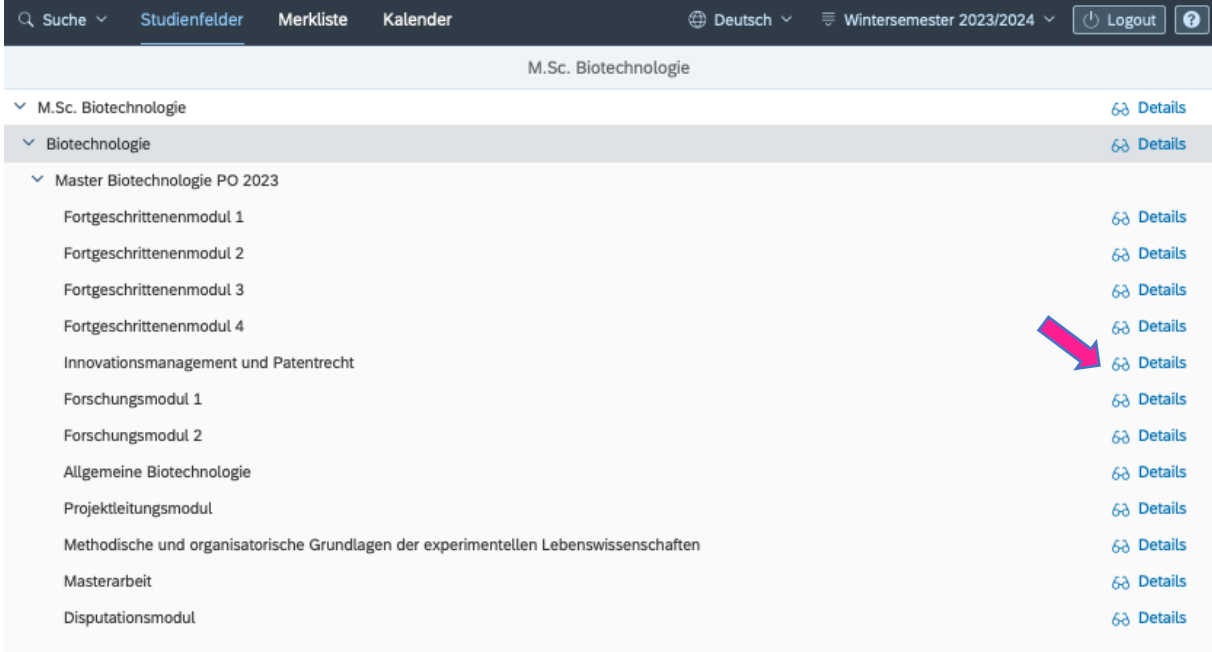

Abbildung 3: Seite "Mein Studium" im Vorlesungsverzeichnis am Beispiel des MSc-Studiengangs Biotechnologie für die PO-Version 2023 mit allen Studienmodulen

Wenn Sie rechts auf "Details" klicken (s. Pfeil in Abb. 3), erhalten Sie weitere Informationen zum Modul und seinen Bestandteilen, die im aktuellen Semester angeboten werden; hier gezeigt am Modul Innovationsmanagement und Patentrecht (Abb. 4).

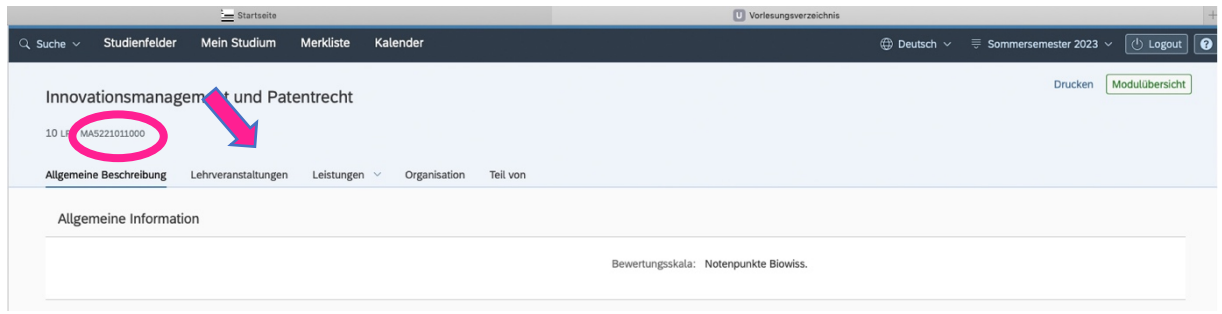

Abbildung 4: Detailinformationen zum Modul am Beispiel des Moduls Innovationsmanagement und Patentrecht

Beim Klick auf "Lehrveranstaltungen" erhalten Sie für dieses Modul im SoSe den Hinweis, dass im aktuellen Semester keine Lehrveranstaltungen angeboten werden (da dieses Modul ausschließlich im WiSe angeboten wird); Analoges gilt in den anderen Studiengängen, für Module, die nur im SoSe oder nur im WiSe angeboten werden.

Wenn Sie unter Forschungs- bzw. Fortgeschrittenenmodule rechts auf die Details klicken und auf der sich dann öffnenden neuen Seite "Lehrveranstaltungen" anwählen, finden Sie eine Übersicht aller Module der jeweiligen Kategorie, die in dem jeweiligen Semester angeboten werden(s. Abb. 5). Leider ist diese Liste (noch!) unübersichtlich und lässt sich auch nur mühsam in Intervallen von 5 Datensätzen scrollen und nicht sinnvoll (z.B. alphabetisch oder nach Anbieter\*in) sortieren (in den Studiengängen der anderen Fachbereiche sind an dieser Stelle die i.d.R. recht übersichtlichen Einzelveranstaltungen innerhalb eines Moduls aufgeführt).

|                                                                         | $\equiv$ Startseite |                         |          |              |                                                                                                    |      |                                                                               |               | Vorlesungsverzeichnis   |           |                                                   |                 |
|-------------------------------------------------------------------------|---------------------|-------------------------|----------|--------------|----------------------------------------------------------------------------------------------------|------|-------------------------------------------------------------------------------|---------------|-------------------------|-----------|---------------------------------------------------|-----------------|
| Studienfelder<br>$Q$ Suche $\sim$                                       | Mein Studium        | Merkliste               | Kalender |              |                                                                                                    |      |                                                                               |               |                         |           | $\oplus$ Deutsch ∨ $\equiv$ Sommersemester 2023 ∨ | <b>U</b> Logout |
| Fortgeschrittenen-Modul<br>5 LP MA5221013000<br>Allgemeine Beschreibung | Lehrveranstaltungen | Leistungen $\vee$       |          | Organisation | Teil von                                                                                                    |      |                                                                               |               |                         |           | Drucken                                           | Modulübersicht  |
| $\vee$ Integrative Studien (mit Anwesenheitspflicht)                    |                     |                         |          |              |                                                                                                    |      |                                                                               |               |                         |           | Suchen                                            | $\alpha$        |
| Lehrveranstaltung                                                       | Veranstaltungsform  | LP                      |          |              | Uhrzeit                                                                                                    | Raum | Lehrende                                                                      | Modus         | Frist                   | Teilnahme | Merken                                            |                 |
| Professionelle<br>Karriereplanung in den<br>Lebenswissenschaften        | Praxiskurs          | $\sqrt{3}$              |          |              | 15.05. bis 16.06., Mo<br>10:00-18:00, Di 10:00-<br>18:00, Mi 10:00-18:00, Do SP4 106<br>10:00-18:00, Fr 10:00-<br>18:00 |      | Ursula Windmüller                                                             | Direktbuchung | 01.03.2023 - 30.09.2023 | Buchen    | $\boldsymbol{\mathcal{R}}$                        |                 |
| <b>Advanced statistical</b><br>concepts for biological<br>data analysis | Praxiskurs          | $\overline{\mathbf{3}}$ |          |              | 17.04. bis 12.05., Mo<br>10:00-18:00, Di 10:00-<br>18:00, Mi 10:00-18:00, Do<br>10:00-18:00, Fr 10:00-<br>18:00         |      | Peter Czuppon                                                                 | Direktbuchung | 01.03.2023 - 30.09.2023 | Buchen    | $\mathcal{R}$                                     |                 |
| <b>Biocomputing II</b>                                                  | Praxiskurs          | $\overline{\mathbf{3}}$ |          |              | 17.04. bis 12.05., Mo<br>10:00-18:00, Di 10:00-<br>18:00, Mi 10:00-18:00, Do<br>10:00-18:00, Fr 10:00-<br>18:00         |      | <b>Erich Bornberg-Bauer</b><br><b>Mark Harrison</b>                           | Direktbuchung | 01.03.2023 - 30.09.2023 | Buchen    | $\mathcal{R}$                                     |                 |
| <b>Experimental Ecology</b>                                             | Praxiskurs          | $\overline{\mathbf{3}}$ |          |              | ab 19.06., Mo 10:00-18:00,<br>Di 10:00-18:00. Mi 10:00-<br>18:00, Do 10:00-18:00, Fr<br>10:00-18:00                     |      | <b>Elisabeth Irmgard Meyer</b><br>Jaime Mauricio Anaya-<br>Rojas<br>(Weitere) | Direktbuchung | 01.03.2023 - 30.09.2023 | Buchen    | $\mathcal{R}$                                     |                 |
| Wirkstoffscreening                                                      | Praxiskurs          | $\overline{\mathbf{3}}$ |          |              |                                                                                                    |      | Joachim Jose<br><b>Florian Lenz</b>                                           | Direktbuchung | 01.03.2023 - 30.09.2023 | Buchen    | $\mathcal{R}$                                     |                 |
|                                                                         |                     |                         |          |              |                                                                                                    |      | Weitere<br>[5/81]                                                             |               |                         |           |                                                   |                 |
|                                                                         |                     |                         |          |              |                                                                                                    |      |                                                                               |               |                         |           |                                                   |                 |

Abbildung 5: Liste der Fortgeschrittenenmodule

Egal auf welches der Fortgeschrittenenmodule Sie für die Detailansicht klicken, erhalten Sie jedes Mal dieselbe Liste der angebotenen Fortgeschrittenenmodule. Gleiches gilt für die Forschungsmodule.

D.h. wenn Sie sich einen Überblick über das Modulangebot des aktuellen Semesters verschaffen wollen, reicht es, sich **einmal** die Detailliste eines Forschungsmoduls und **einmal** die Detailliste eines Fortgeschrittenenmoduls anzusehen.

Wenn Sie auf den Titel der jeweiligen Lehrveranstaltung klicken (z.B. Professionelle Karriereplanung…; s. roter Pfeil in Abb. 5), erhalten Sie eine detaillierte Modulbeschreibung (s. Abb. 6), so wie Sie dies aktuell vom Modulhandbuch gewohnt sind.

| Professionelle Karriereplanung in den Lebenswissenschaften<br>V00000394100<br>BESCHREIBUNG V<br><b>KERNEIGENSCHAFTEN</b> | VERKNÜPFUNGEN V<br><b>GRUPPEN/TERMINE</b>                                                                                                    |                        |
|----------------------------------------------------------------------------------------------------|----------------------------------------------------------------------------------------------------|------------------------|
| Lehrveranstaltungsdaten                                                                                                  |                                                                                                    |                        |
| Lehrveranstaltungsnummer: V00000394100                                                                                   | Lehrveranstaltungstitel: Professionelle Karriereplanung in den Lebenswissenschaften Career Planning in the Life Sciences<br>Kurztitel: Professionelle Karriereplanung                                                                                                    | <b>Career Planning</b> |
| Inhaltliche Beschreibung                                                                                                 | Veranstaltungsinhalt / Kommentar: Das Modul möchte Sie beim Auffinden universitärer und<br>außeruniversitärer Berufsfelder unterstützen. Ziel ist es, ein<br>Berufsfeld zu finden, das zu Ihrer eigenen Persönlichkeit<br>passt.<br>Das Modul unterstützt dabei, eigene Qualifikationen und<br>persönliche Vorstellungen mit den Anforderungen des<br>Arbeitsmarktes abzugleichen. Es begleitet Sie bei der<br>Entwicklung und Planung Ihrer eigenen beruflichen<br>Perspektiven.<br>Das Modul hilft Ihnen zudem bei der Entscheidungsfindung<br>für oder gegen eine Promotion: Wenn Sie sich unsicher sind,<br>ob eine Promotion das Richtige ist, kann Ihnen das Modul<br>Orientierung geben.<br>Die Arbeitsstelle, die zu mir passt - wie finde ich sie? Nicht,<br>in dem ich nur Stellenanzeigen lese oder auf das Angebot<br>vom Arbeitsamt warte - viel eher dadurch, dass ich meine<br>eigenen Fähigkeiten genau kennenlerne. Wir analysieren<br>deshalb das eigene Können und bewerten eigene Interessen<br>als wichtigen Leitfaden für die berufliche Orientierung. Wenn<br>wir herausgefunden haben, welches unsere beruflichen<br>Interessen sind, erschließen wir uns den Arbeitsmarkt durch<br>Gespräche mit Menschen, die gerade das machen, was wir<br>gerne machen würden. So kommen wir uns langsam auf die<br>Spur. Wir erfahren, was uns wichtig ist und spüren, wohin wir<br>uns ausrichten wollen. So kommen wir unserer "Berufung"<br>ein Stückchen näher.<br>Wir entdecken verborgene Fähigkeiten in uns und werden<br>überrascht sein, wieviel wir einem Arbeitgeber anzubieten<br>haben. Wir entdecken unser eigenes Profil und sehen<br>deutlich, dass sich unsere Fähigkeiten in mehr Bereiche<br>einsetzen lassen, als wir für möglich gehalten haben. Wir<br>sehen Möglichkeiten, die Dinge, die uns persönlich wichtig<br>sind, mit in einen Beruf einzubringen.<br>Methoden: biographische Arbeiten, Ausgehtage,<br>Informations-Gespräche, Arbeitgeber-Interviews, |                        |

Abbildung 6: Detailansicht eines Fortgeschrittenenmoduls

### Buchung von Lehrveranstaltungen und Prüfungsanmeldung

Im neuen CMS müssen Sie Teilnahmen an Veranstaltungen (Modulen) buchen und sich für Prüfungsleistungen anmelden.

Im Vorlesungsverzeichnis finden Sie (s. Abb. 3) die Forschungs- und Fortgeschrittenenmodule mehrfach (dies liegt daran, dass Sie gem. Ihrer Prüfungsordnung jeweils 2 Forschungsmodule und (je nach Studiengang) 4 bis 6 Fortgeschrittenenmodule absolvieren müssen. Die mehrfach gelisteten Forschungs- und Fortgeschrittenenmodule haben aber alle unterschiedliche Modulnummern. Diese werden momentan leider erst gezeigt, wenn Sie sich die Detailansicht zeigen lassen. Diese finden Sie als 12-stellige Anzeige links oben in der Detailansicht (s. Abb. 4).

Sie können sich unter einer Modulnummer bei den Fortgeschrittenen- und Forschungsmodulen jeweils nur für ein spezifisches Modul und für eine spezifische Prüfung anmelden.

Beispiel:

Sie wollen sich für die Fortgeschrittenenmodule

Molekularer Firlefanz von Irgendwas

Taubenvergiften für Fortgeschrittene und

Protokolle leicht gemacht mit chat gpt

anmelden und haben bislang noch keinerlei Fortgeschrittenenmodule angemeldet.

Dann öffnen Sie für die Anmeldung des 1. Moduls die Liste mit den spezifischen Modultiteln des oberen Fortgeschrittenenmoduls (FGM 1 in Abb. 3) und buchen dort das Modul "Molekularer Firlefanz von Irgendwas". Um sich dann für das 2. Modul anzumelden, öffnen Sie die spezifischen Modultitel des in der Liste folgenden Fortgeschrittenenmoduls (FGM 2 in Abb. 3) und buchen dort "Taubenvergiften für Fortgeschrittene", usw.

Keine Angst, es klingt komplizierter als es ist, und Sie können hier keine Fehler machen: Sollten Sie versuchen, sich versehentlich unter der gleichen Modulnummer für mehre spezifische Module anzumelden, erhalten Sie eine Fehlermeldung.

#### Buchung von Lehrveranstaltungen

Suchen Sie sich in der App "Vorlesungsverzeichnis" die Module aus (s.o.), die Sie buchen wollen. Beachten Sie: die Vergabe der Plätze in den Fortgeschrittenenmodulen ist entweder zu Semesterbeginn über die fachbereichsinternen online-Modulwahlen oder ggf. semesterbegleitend über die direkte Vergabe von Dozentenplätzen passiert, die Forschungsmodule werden ausschließlich über Dozent\*innenplätze vergeben. Buchen Sie also die Teilnahme nur in Modulen, in den Sie über die online-Modulwahl oder über einen zugesicherten Dozent\*innenplatz einen Platz erhalten haben. Mogeln Sie sich über die Funktion "buchen" in ein Modul, wird die Freude nur von kurzer Dauer sein, denn die/der Dozent\*in wird Sie in dem Modul nicht prüfen und Ihnen wird ein "nicht bestanden" verbucht.

Klicken Sie bei dem entsprechenden Modul auf das Feld "Buchen" (s. Abb. 5) (Sie haben bis zum Ende des Buchungszeitraums jederzeit die Möglichkeit, die Buchung wieder zurückzunehmen). Es ist notwendig, eine Veranstaltung zu buchen, um dort eine Prüfung anmelden zu können.

#### An- und Abmeldung von Prüfungsleistungen

Nachdem Sie die Teilnahme gebucht haben, melden Sie sich zur Prüfung an, indem Sie zunächst in der Navigationszeile von Lehrveranstaltungen auf "Leistungen" wechseln (s. Abb.5; gelber Pfeil) und dann bei der entsprechenden Lehrveranstaltung auf das Feld "Anmelden" klicken. Bei der Anmeldung müssen Sie bestätigen, dass Sie die Bedingungen gelesen haben und akzeptieren. Auch hier können Sie bis zum Ende des Buchungszeitraums von der Prüfung zurücktreten (es sei denn, Sie haben die Prüfung bereits abgelegt und die/der Dozent\*in hat die Prüfungsleistung bereits verbucht).

Wir empfehlen dringend Veranstaltungsbuchung und Prüfungsanmeldung bei den Forschungsund Fortgeschrittenenmodulen direkt hintereinander zu absolvieren, da so sichergestellt ist, dass sich Sie in beiden Fällen auch unter der gleichen Modulnummer für die Lehrveranstaltung (= das Modul) und die zugehörige Prüfung anmelden.

#### Masterarbeit anmelden

Über das CMS melden Sie auch nach Rücksprache mit Ihrer/Ihrem/Ihren Gutachter\*in\*en Ihre Abschlussarbeit an. Stellen Sie zuvor sicher, dass Sie zum Anmeldungszeitpunkt alle Forschungs- und Fortgeschrittenenmodule sowie die Pflichtmodule (MSc Biotechnologie: Allgemeine Biotechnologie sowie Innovationsmanagement und Patentrecht; MSc Molekulare Biomedizin: Grundlagen der Molekularen Biomedizin; MSc Biowissenschaften: Integrative Biologie) absolviert haben und die Noten hierfür von den Dozierenden eingetragen worden sind. Beachten Sie ferner, dass die Masterarbeit mit dem realen Beginn der Masterarbeit angemeldet werden muss.

Zum Anmelden der Masterarbeit öffnen Sie auf der CMS-Einstiegsseite (s. Abb.1) die App "Abschlussarbeiten (Anmeldung)". Klicken Sie auf der sich dann geöffneten Seite oben rechts auf das "+"-Symbol (s. Pfeil in Abb.  $7$ )

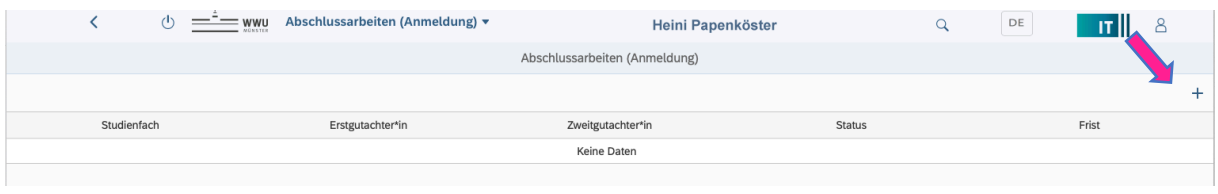

Abb. 7: Einstiegsseite der App "Abschlussarbeiten (Anmeldung)"

Nehmen Sie dann auf dem sich öffnenden Anmeldebogen (s. Abb. 8) die notenwendigen Eintragungen vor:

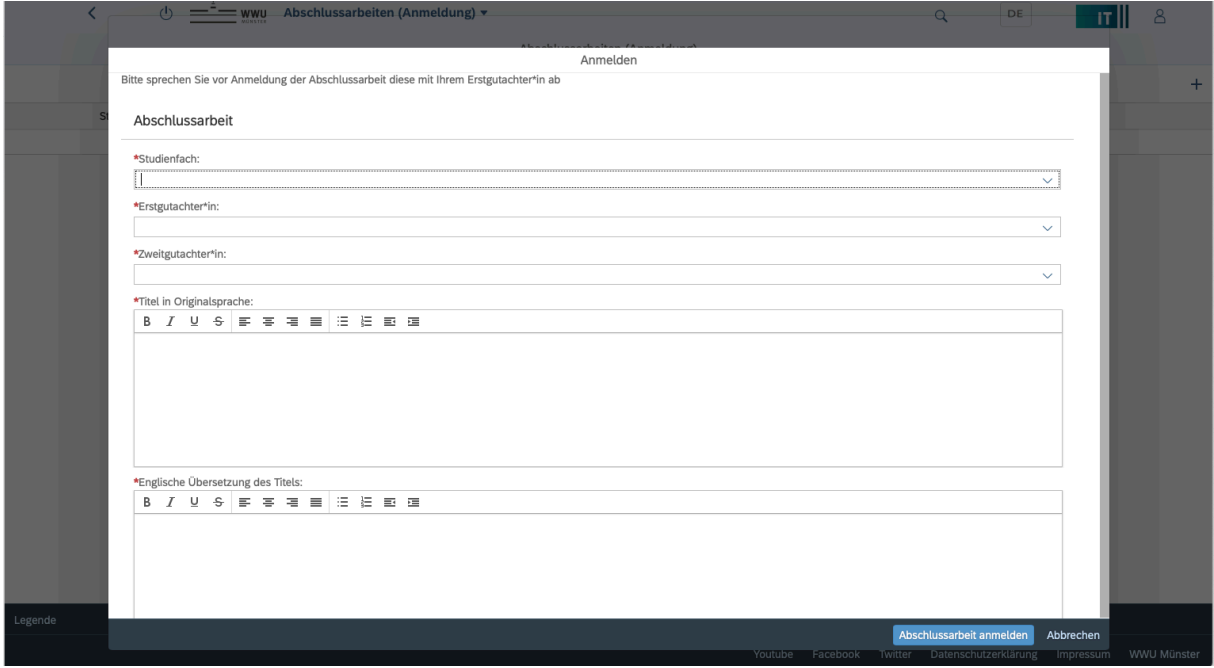

Abb. 8: Anmeldebogen für Abschlussarbeiten

Als Studierende in den MSc-Studiengängen können Sie aus der Auswahl "Studienfach" ausschließlich Ihr Studienfach, für das Sie eingeschrieben sind, auswählen.

Wählen Sie Ihre\*n Erstgutachter\*in aus der Auswahlliste aus (s. Abb. 9). Im Auswahlmenü werden alle Prüfer\*innen angezeigt, die gem. Prüferbestellung als Erstgutachter\*innen infrage kommen. Sollten Sie die/den Prüfer\*in nicht in der Liste finden, wenden Sie sich bitte zur Klärung an Ihr Prüfungsamt.

| <b>Keine Daten</b><br>Anmelden<br>Bitte sprechen Sie vor Anmeldung der Abschlussarbeit diese mit Ihrem Erstgutachter*in ab<br>Abschlussarbeit<br>*Studienfach:<br>M.Sc. Molekulare Biomedizin - Molekulare Biomedizin<br>$\checkmark$<br>*Erstgutachter*in:<br><b>Professor Dr. Ralf Adams</b><br>$\checkmark$<br>Professor Dr. Ralf Adams<br>Professor Dr. Bernhard Baune<br>Dr. Ivan Bedzhov<br>Professor Dr. Ivan Berg<br>PD Dr. Christof Bernemann<br>Professor Dr. Maria Bohnert<br>PD Dr. Michele Boiani<br>Professor Dr. Erich Bornberg-Bauer<br>Professor Dr. Karin Busch<br>Dr. Peter Czuppon<br>Professor Dr. Melanie Dammhahn<br>Professor Dr. Petra Dersch<br>Professor Dr. Ulrich Dobrindt<br>Professor Dr. Susanne Fetzner<br>Professor Dr. Iris Finkemeier<br>Professor Dr. Dirk Föll<br>Professor Dr. Jürgen Rudolf Gadau<br>Professor Dr. Volker Gerke<br>en<br>Professor Dr. Franz Goller<br>Dreferenz Dr. Martin Cötte |                  |                   |               |
|----------------------------------------------------------------------------------------------------|------------------|-------------------|---------------|
|                                                                                                    | Erstgutachter*in | Zweitgutachter*in | <b>Status</b> |
|                                                                                                    |                  |                   |               |
|                                                                                                    |                  |                   |               |
|                                                                                                    |                  |                   |               |
|                                                                                                    |                  |                   |               |
|                                                                                                    |                  |                   |               |
|                                                                                                    |                  |                   |               |
|                                                                                                    |                  |                   |               |
|                                                                                                    |                  |                   |               |
|                                                                                                    |                  |                   |               |
|                                                                                                    |                  |                   |               |
|                                                                                                    |                  |                   |               |
|                                                                                                    |                  |                   |               |
|                                                                                                    |                  |                   |               |
|                                                                                                    |                  |                   |               |
|                                                                                                    |                  |                   |               |
|                                                                                                    |                  |                   |               |
|                                                                                                    |                  |                   |               |
|                                                                                                    |                  |                   |               |
|                                                                                                    |                  |                   |               |
|                                                                                                    |                  |                   |               |
|                                                                                                    |                  |                   |               |
|                                                                                                    |                  |                   |               |
|                                                                                                    |                  |                   |               |
|                                                                                                    |                  |                   |               |
|                                                                                                    |                  |                   |               |
|                                                                                                    |                  |                   |               |
|                                                                                                    |                  |                   |               |
|                                                                                                    |                  |                   |               |
|                                                                                                    |                  |                   |               |
|                                                                                                    |                  |                   |               |
|                                                                                                    |                  |                   |               |

Abb. 9: Auswahlmenü der Erstgutachter\*innen

Die/der Erstgutachter\*in muss eingetragen werden, die/den Zweitgutachter\*in können Sie vorschlagen. Gehen Sie bei der Prüferauswahl hier genauso vor. Sollten Sie als Zweitgutachter\*in eine\*n externe\*n Gutachter\*in vorschlagen (nicht in der Auswahlliste), können Sie auch weitere Personen benennen: Wählen Sie in diesem Fall als Zweitgutachter\*in "externe Person" (s. Abb. 10, Pfeile) aus und füllen die erscheinenden Felder unter "Kontaktdaten bei externen Personen" aus.

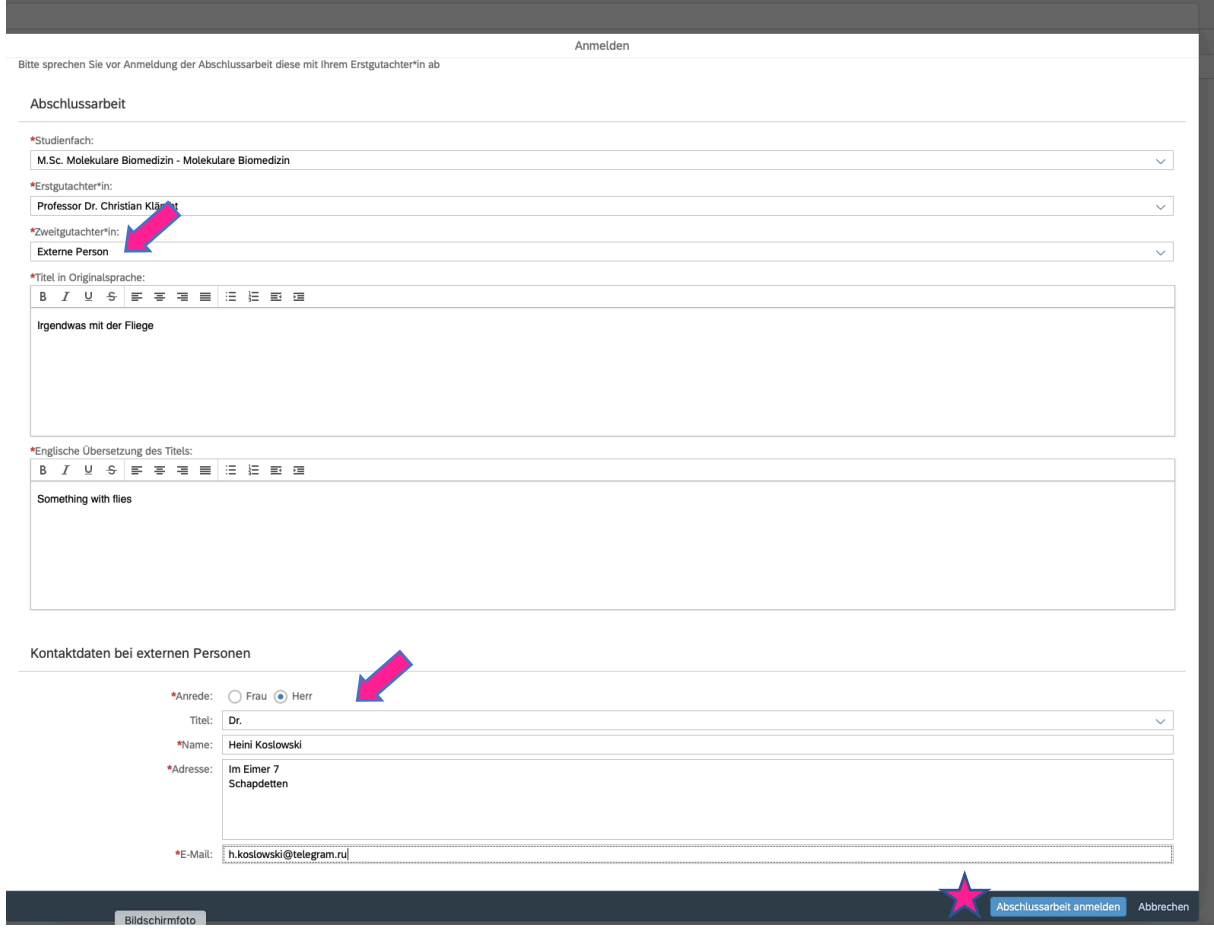

Abb. 10: Eintragen einer externen Person als Zweitgutachter\*in

Geben Sie den (ggf. vorläufigen) Titel Ihrer Masterarbeit in der Originalsprache sowie in der englischen Übersetzung an; diese Informationen werden für Ihre Zeugnisdokumente benötigt. Klicken Sie schließlich "Abschlussarbeit anmelden" (s. Abb. 10, Sternchen). Mit dieser Aktion werden Prüfungsamt und Erstgutachter\*in über die Anmeldung Ihrer Masterarbeit informiert. Bis zur offiziellen Annahme der Masterarbeit (Sie erhalten die Bestätigung via mail) können Sie sich auch wieder über dies Formular von der Abschlussarbeit abmelden.

### Modulübersicht/Leistungsübersicht/Studienfortschritt

Die Erklärungen und Anleitungen zu den weiteren Funktionen im CMS (Modulübersicht, Leistungsübersicht/Studienfortschritt) werden wir schnellstmöglich ergänzen und nachliefern.

## Wer's genau wissen will

### Warum gibt es die Fortgeschrittenenmodule bzw. Forschungsmodule im Vorlesungsverzeichnis mehrfach?

Die Module Fortgeschrittenenmodul bzw. Forschungsmodul gibt es im Vorlesungsverzeichnis unter "Mein Studium" mehrfach (s. Abbildung 3) – warum ist das so?

Andere Studiengänge an der WWU bestehen aus einer überschaubaren Anzahl von Modulen, die alle in der jeweiligen Prüfungsordnung bis ins Detail beschrieben werden. Alleinstellungsmerkmal der MSc-Studiengänge

- Biowissenschaften
- Biotechnologie und
- Molekulare Biomedizin

ist die große Anzahl an Modulen, die frei wähl- und kombinierbar sind und sich mitunter sehr aktuellen Themen widmen. Daher haben wir uns dazu entschieden, in der jeweiligen Prüfungsordnung nur "Modulhülsen" zu beschreiben, während die eigentlichen Module in der Organisationsstruktur eine hierarchische Ebene tiefer einsortiert sind. D.h. wo in den Studiengängen der anderen Fachbereiche bereits die konkreten Modulbezeichnungen zu finden sind, mussten wir hier auf dieser Ebene unkonkret bleiben. Aus diesem Grund finden Sie im Studiengang Biotechnologie auf dieser Ansichtsebene die Platzhalter für die 4 Fortgeschrittenenmodule und die 2 Forschungsmodule, die in diesem Studiengang zu absolvieren sind – Analoges gilt für die anderen Studiengänge.

### Warum werden bei den Fortgeschrittenenmodulen in einigen Ansichten nur 3 LP angezeigt – bei Forschungsmodulen nur 6 LP?

Die Fortgeschrittenenmodule haben – wie in der Prüfungsordnung ausgewiesen – einen Umfang von 5 LP und die Forschungsmodule 10 LP. Nach der Logik der aktuellen Modulbeschreibungen wird ein Teil der Lehrveranstaltung und ein Teil der zugehörigen Prüfungsleistung zugeteilt (dies ist der Grund, warum in der Spalte LP bei den Fortgeschrittenenmodulen nur 3 LP gelistet sind (s. Abb. 5); 2 weitere LP kommen aus der erfolgreich absolvierten Prüfung dieses Moduls hinzu.

### Warum muss ich eine Veranstaltung erst buchen und mich dann noch gesondert für die Prüfung anmelden?

Dies ist einer größtmöglichen Flexibilität geschuldet: in anderen Fachbereichen gibt es Module, die bestehen aus den Veranstaltungen A, B, C bei denen man an 2 der 3 Veranstaltungen nur teilnehmen muss und in der 3. Veranstaltung eine Prüfung ablegt. Da aber erst mit dem Ablegen der Prüfung klar ist, welcher Veranstaltung diese zugeordnet wird, hat sich die WWU für eine generelle Trennung von Teilnahme und Prüfungsanmeldung entschieden.

Wie gewohnt haben Sie in den MSc-Studiengängen für die Teilnahmebuchung und Anmeldung von Prüfungsleitungen in den Forschungs- und Fortgeschrittenenmodulen eine lange Anmeldephase, die fast das komplette Semester umfasst: Ende der Anmeldefrist im SoSe: Ende August; Ende der Anmeldefrist im WiSe: Ende Februar.

#### Welche Logik steckt hinter den Modulnummern?

Die ersten beiden Stellen stehen für den angestrebten Abschluss (hier MA für Master), die nächsten 3 Stellen für den Fächercode Ihres Studiengangs (975 für Biowissenschaften, 951 für Molekulare Biomedizin und 522 für Biotechnologie), die folgenden 2 Stellen für die Prüfungsordnungsversion (10 für die Version von 2010, 23 für die Version von 2023). Die letzten 5 Ziffern stellen die eigentliche Modulnummer dar.